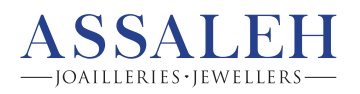

## INSTRUCTIONS DE MESURE DU POIGNET POUR LES BRACELETS EN METAL AVEC MAILLONS.

1. Imprimez le document à l'échelle 100%. Ne pas sélectionner « Ajuster » dans les paramètres d'impression.

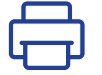

## **IMPRIMER À L'ÉCHELLE 100%**

2. Découpez la règle de mesure.

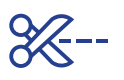

3. Placez le cadran de montre de la règle de mesure sur le poignet. Enroulez la règle autour de votre poignet.

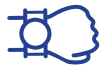

4. Notez le nombre indiqué par la ligne bleu.

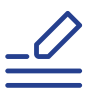

5. Utilisez ce nombre afin de sélectionner la taille la plus proche.

assaleh.ca/fr/collections/watches

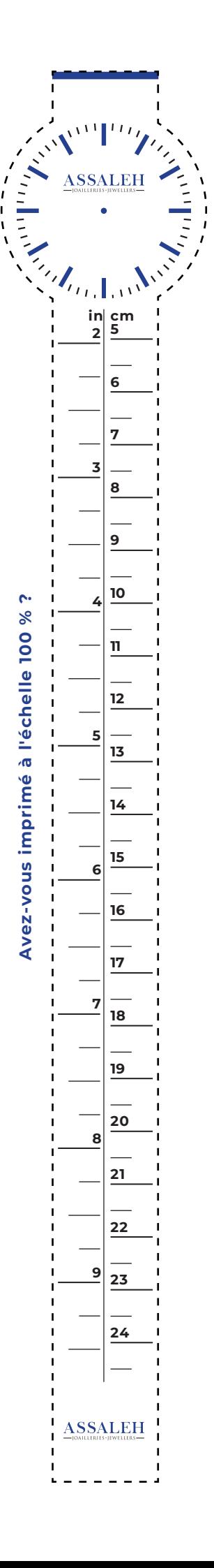

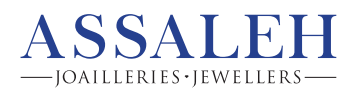

## WRIST-SIZING INSTRUCTIONS FOR METAL BRACELETS WITH LINKS

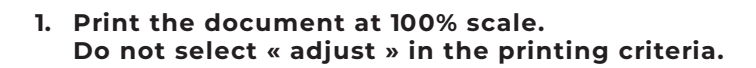

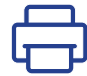

## PRINT AT 100% SCALE

2. Cut out the ruler.

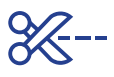

3. Place the watch dial on top of your wrist. Wrap the ruler around.

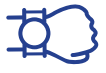

4. Write down the number aligned with the blue line.

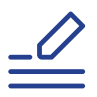

5. Use this number to select the closest option.

assaleh.ca/collections/watches

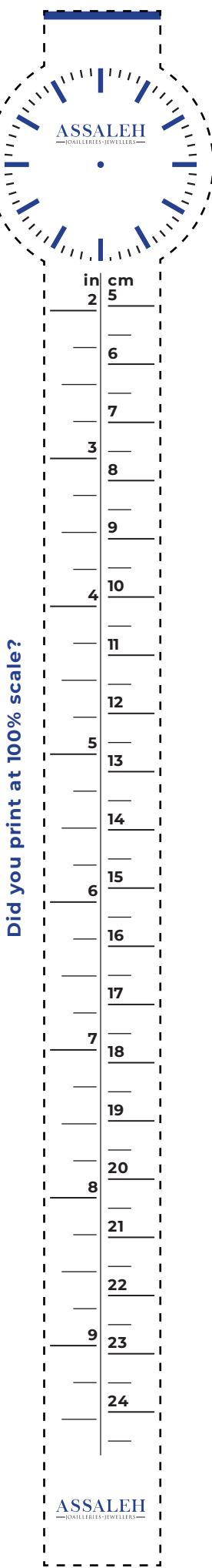

 $\overline{ }$